# Our Fantastic Paper to ISIPTA

#### The Famous First Author

Laboratory of Great Inventions, Lalyland genius@lalyland.edu

#### The Bright Second Author

University of High Knowledge bright@high.knowledge.edu

#### Abstract

The abstract is to be the first section of the text; the word "Abstract" appears centered, in boldface, 12-point font, initially capitalized. The abstract is to be in 10-point, single-spaced type, with 12-point spacing, and may go up to 8cm (3.15 inches) in a single paragraph. Leave a blank line after the abstract (height equivalent to 12 points) and then place the keywords. Type the word "Keywords" in 10-point bold font, followed by a dot, and then followed by three to ten keywords. Skip a line and start the main text.

**Keywords.** Instructions, typing, figures and tables, fonts, LATEX.

## 1 Introduction

Please follow these instructions when sending your article to ISIPTA2005. We plan to produce proceedings with a book appearance and not a collection of papers written with different formats, so it is very important that you follow these guidelines.

By far, the easiest way to produce an article that satisfies these requirements is to use LATEX with the isipta2005.sty style. There will be instructions on this on Section 9; if you are using LATEX, please go directly to Section 9.

You can use this document as a guide when you are producing your article. This document is typeset according to the instructions it contains; your article should have the same appearance as this document.

Note that the instructions in this document produce an article that is quite compact. Ten pages are allowed for each article; these ten pages probably contain the same amount of text as twelve to fifteen pages written with ordinary article formats.

#### 2 General Instructions

All articles must be in English. Articles can have up to ten pages. No page numbers should be present on the fronts of the pages. After you have finished your article and checked that it complies with these instructions, produce a PDF file and consult the isipta web site at http://www.sipta.org/isipta05 for detailed instructions on how to send us your paper.

Text must be justified, in two-column format. All text must be 10-point, single-spaced type, with 12-point vertical spacing, using either Computer Modern or Times Roman fonts. Colored text should not be used

Use one-half line space between paragraphs, with no indent.

The height of the text must be 23.5 centimeters (9.25 inches); width must be 17 centimeters (6.69 inches). Separation between columns must be 0.7 centimeter (0.28 inch). Top margin must be 3 centimeters (1.18 inches) and left margin must be 2.5 centimeters (0.98 inch).

## 3 On the Title and the Authors

If you are not using LATEX, please take some time to compose the headings of your article.

Place the sentence "4th International Symposium on Imprecise Probabilities and Their Applications, Pittsburgh, Pennsylvania, 2005" with 8-point type, centered. Skip 3 points and then place a black horizontal rule, 0.5 milimeter (0.0019 inch) tall. Skip 0.7 centimeter (0.28 inch) and place the title, centered, with bold 16-point type. All words in the title should have initial caps (exceptions can be made to small words).

Authors' names are centered, initials are capitalized. The lead author's name is to be listed first (left-most), followed by the co-authors' names.

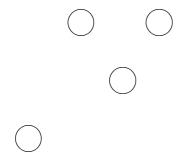

Figure 1: This is an example for figures.

Only the first page has special headings; all other pages should not have any headings (nor any runningheads).

### 4 On Sections

There is one line space before section headings and half a line space after the section headings. Headings are flush left, in bold 12-point type with initial caps. The number of the section precedes the title of the section.

#### 4.1 On Subsections

There is one line space before subsection headings and half a line space after the subsection headings. Subsection headings must be flush left, in bold 10-point type with initial caps.

#### 4.1.1 On Subsubsections

There is one line space before subsubsection headings and half a line space after the subsubsection headings. Subsection headings must be flush left, in bold 10-point type with initial caps.

Do not subdivide your article beyond subsubsections.

# 5 On Figures and Tables

Figures and tables should be placed near the location where they are first referred in the text; preferably, place figures and tables at the top of column. Figures and tables that occupy two columns can be used. Figures and tables should be centered.

Figure number and caption always appear below the figure, as Figure 1 shows. Figure captions are numbered consecutively.

Table number and title always appear below the table, as Table 1 shows.

| Variable          | Another Variable |
|-------------------|------------------|
| A value           | Another value    |
| Yet another value | No value here    |

Table 1: This is an example for tables.

We cannot make special arrangements for colored figures. Please avoid photographs and do not tape any figure to your article; figures and tables should be printed as part of the text and not pasted up.

## 6 On Footnotes

Place footnotes at the bottom of the page where they are referenced.<sup>1</sup> Precede the footnote with a 0.5 point horizontal rule, 2.54 centimeters (1 inch) long.

#### 7 Theorems and the like

There are no strict guidelines on theorems, definitions, lemmas, proofs, etc. You can use the following examples as guidelines.

**Theorem 1** If x and y are real numbers, x is equal to 2 and y is equal to 2, then x + y is equal to 4.

*Proof.* Is it obvious? Well, maybe not.

**Definition 1** A lower top is the supremum of all ceilings as they go from the ground up.

#### 8 On References

List all your references in alphabetical order, at the end of the paper. You can use any style for references, as long as you use it consistently. Preferably, references should be numbered according to their place in the bibliography, not the order they appear in the text. In the main text, references could appear as [1] and [2], or perhaps as (TheAuthor 1999) and (Another 1833). Please go to the end of this document for examples of possible references to articles and books (see Section 9 if you are using LATEX).

## 9 On Using LATEX

We suggest that, if it is at all possible, you prepare your ISIPTA paper using the LATEX system.

First install the isipta2005.sty file, which you can obtain at the ISIPTA web site. You install the file by placing it at the same directory as you have your article (for more advanced users, you can also place

 $<sup>^{1}\,\</sup>mathrm{Use}$  8-point type for footnotes.

the isipta2005.sty file in a directory that LATEX can reach through the TEXINPUTS variable).

You can also obtain the source file for this document at the ISIPTA web site. You can use this file, called isipta2005.tex, as a template for your article.

If you use LATEX2e, start your article with:

\documentclass{article}
\usepackage{isipta2005}

If instead you use LATEX-2.09, start your article with

\documentstyle[isipta2005]{article}

After that, just type your article as any other IATEX file. Note that you should not introduce formatting commands into the text; let the isipta2005.sty style handle any formatting for you. If you are adapting a formatted text to the isipta2005.sty style, start by deleting all formatting commands from your submission.

You can produce correct citations in LATEX using the cite command and the plain bibliography style. You can also produce theorems, definitions and similar constructs with the newtheorem command. There is also a keywords environment to produce keywords.

You must check your article after the final version is printed. LATEX does not control text to entirely prevent line overruns. Pay special attention to equations; long equations tend to overrun and problems may even go unnoticed in a casual reading.

## 10 Summary and Conclusions

Any questions regarding the format of the articles or the LATEX style can be directed by email to fgcozman@usp.br.

## Acknowledgements

You can acknowledge help and support you received in an unnumbered section at the end of the main text, just before the references.

This section can also be reserved for additional information on the author; for example, that the paper was written while the first author worked at night at the University of Great Knowledge.

#### References

[1] S. O. M. Engineer. How to Change the World. Some Journal, 83:1–58, 1996. [2] A. Scientist and O. T. H. E. R. Scientist. *Quite a Big Book.* Whoever Published It, 1800.